Eine der einfachsten Antennen, die elektromagnetische Strahlung emittieren, ist ein gerader, dünner Draht. Er ist in der Mitte unterbrochen, dort sind die beiden Drahthälften mit dem Ausgang des Senders verbunden, der die Hochfrequenz erzeugt. Das Fernfeld einer solchen, in der Mitte gespeisten Dipol-Antenne soll berechnet werden. Als Fernfeld bezeichnet man den Bereich der Entfernungen, die vom Ort der Antenne aus gerechnet, groß sind gegenüber der Wellenlänge.

Die nachfolgenden Zeilen sind eine "Ausarbeitung" der Rechnungen in Sektion 9.4 des Buchs *Classical Electrodynamics* von *J. D. Jackson* [Jac 62] – mit einer kleinen Abwandlung: Im Gegensatz zu dem dort verwandten *cgs*-System wird hier das *MKSA-*System benutzt.

Das Fernfeld des  $\lambda$ /2-Dipols unterscheidet sich geringfügig von dem des (idealen) *Hertz*'schen Dipols. Dieser wird in Sektion 9.2 desselben Buchs behandelt. Die Strahlungseigenschaften des Hertz'schen Dipols werden beispielsweise auch im Buch *Elektrodynamik – Eine Einführung* von *D. J. Griffiths* [Gri 11] hergeleitet.

## 1. Vektorpotential

Nach *Maxwell* ergeben sich die Feldstärken aus den Eigenschaften der Quellen des Feldes. Die Quellen des Feldes sind die Ladungen und Ströme der Antenne. Ihre *Dichten* bezeichnen wir mit  bzw. *J*. Wir gehen davon aus, dass diese sich sinusförmig mit der Zeit *t* ändern, also gegeben sind durch

(1) 
$$
\rho(\vec{x},t) = \rho(\vec{x})e^{-i\omega t}
$$

$$
\vec{J}(\vec{x},t) = \vec{J}(\vec{x})e^{-i\omega t}
$$

.

Wie bei komplexer Rechnung üblich, entspricht der Realteil dieser Terme der zugehörigen physikalischen Größe. Dieselbe Zeitabhängigkeit setzen wir auch für die elektromagnetischen Potentiale und Felder voraus, schreiben also

(2) 
$$
\vec{A}(\vec{x},t) = \vec{A}(\vec{x})e^{-i\omega t}
$$

$$
\vec{B}(\vec{x},t) = \vec{E}(\vec{x})e^{-i\omega t}
$$

$$
\vec{B}(\vec{x},t) = \vec{B}(\vec{x})e^{-i\omega t}
$$

wobei *A*  $\overline{1}$  das Vektorpotential, *E*  $\vec{r}$  die elektrische und *B*  $\vec{p}$ die magnetische Feldstärke bezeichnen.

Ausgangspunkt unserer Rechnung ist das retardierte<sup>2</sup> Vektorpotential der Stromdichte *J* des Dipols. In *Lorenz*-Eichung ist dies gegeben durch<sup>3</sup>

(3) 
$$
\vec{A}(\vec{x},t) = \frac{\mu_0}{4\pi} \int \frac{\vec{J}(\vec{x},t_r)}{|\vec{x} - \vec{x}'|} d^3 x'.
$$

Dabei ist  $t_r$  die retardierte Zeit<sup>2</sup>

$$
(4) \qquad t_r = t - \frac{|\vec{x} - \vec{x}'|}{c}
$$

und das Integral erstreckt sich über den Bereich des Raumes, in dem sich der Dipol befindet. Aus dem Vektorpotential ergibt sich magnetische Feldstärke gemäß

(5) 
$$
\vec{B} = \vec{\nabla} \times \vec{A}
$$
.

Die elektrische Feldstärke folgt dann aus dem *Ampere-Maxwellschen Gesetz*. Für Gebiete außerhalb der Quellen des Feldes gilt

(6) 
$$
\vec{\nabla} \times \vec{B} = \mu_0 \varepsilon_0 \frac{\partial \vec{E}}{\partial t}.
$$

Wegen der sinusförmigen Zeitabhängigkeit ergibt die Ableitung der elektrischen Feldstärke einen Faktor  $-i\omega$ , so dass folgt

(7) 
$$
\vec{\nabla} \times \vec{B} = \mu_0 \varepsilon_0 (-i\omega) \vec{E} = -i \frac{\omega}{c^2} \vec{E}.
$$

Dabei wurde von

$$
(8) \qquad \mu_0 \, \varepsilon_0 = \frac{1}{c^2}
$$

Gebrauch gemacht (*c* ist die Vakuum-Lichtgeschwindigkeit). Mit der Wellenzahl

$$
(9) \qquad k = \frac{\omega}{c}
$$

ergibt sich somit für die elektrische Feldstärke

$$
(10) \quad \vec{E} = i \frac{c}{k} \vec{\nabla} \times \vec{B} \, .
$$

Aus Gln. (3) und (4) und unserem Ansatz für *A*  $\overline{1}$ folgt zunächst

(12) 
$$
\vec{A}(\vec{x}) \exp(-i\omega t) = \frac{\mu_0}{4\pi} \int \frac{\vec{J}(\vec{x}') \exp\left[-i\omega\left(t - \frac{|\vec{x} - \vec{x}'|}{c}\right)\right]}{|\vec{x} - \vec{x}'|} d^3x',
$$

so dass sich der Faktor<sup>1</sup> exp( – *iox*) weg hebt und der ortsabhängige Teil des Vektorpotentials geschrieben werden kann

(13) 
$$
\vec{A}(\vec{x}) = \frac{\mu_0}{4\pi} \int \frac{\vec{J}(\vec{x}') \exp(ik|\vec{x} - \vec{x}'|)}{|\vec{x} - \vec{x}'|} d^3x'.
$$

Da wir nur das Fernfeld des Dipols berechnen wollen, machen wir schon jetzt Gebrauch von der Näherung großer Entfernungen vom Dipol, also von

 $|\vec{x}| \gg \lambda$ .

Oft multipliziert man diese Ungleichung auf beiden Seiten mit der Wellenzahl  $k = 2\pi/\lambda$ . Den

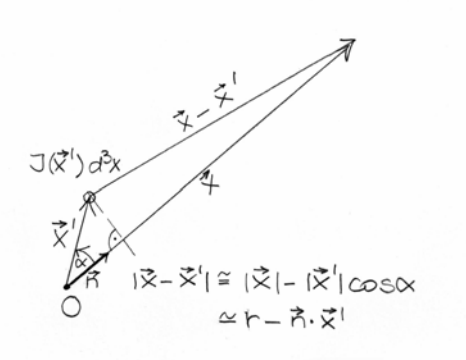

 **Abbildung 1 Zur Fernfeld-Näherung, Bezeichnungen siehe Text** 

Betrag von *x* bezeichnen wir kurz mit *r*. Dann schreibt sich unsere Näherung

 $k|\vec{x}| = kr \gg k\lambda = 2\pi$ ,

oder, in der üblichen Form (ersetze  $2\pi$  durch 1)  $(15)$  *kr*  $\gg$  1.

Da die Länge unseres Dipols  $\lambda/2$  oder höchstens von der Größenordnung der Wellenlänge ist, impliziert diese Näherung

$$
|\vec{x}'| \ll |\vec{x}| = r.
$$

Deshalb können wir den Term  $|\vec{x} - \vec{x}'|$  auszudrücken als

(16)  $|\vec{x} - \vec{x}'| = |\vec{x}| - |\vec{x}'| \cos[\angle(\vec{x}, \vec{x}')] = r - \vec{n} \cdot \vec{x}'.$ 

Dabei ist *n* der Einheitsvektor in Richtung von  $\vec{x}$ , also in Richtung auf den Aufpunkt *P* hin (Abbildung 1).

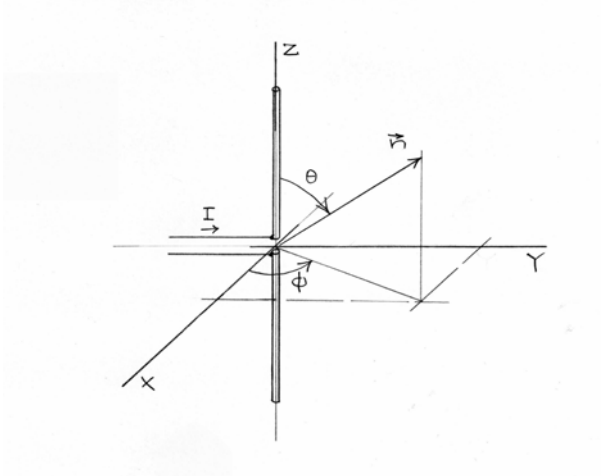

 **Abbildung 2 Dipol im Koordinatensystem** 

Das Vektorpotential Gl. (13) schreibt sich dann

(17) 
$$
\vec{A}(\vec{x}) = \frac{\mu_0}{4\pi} \frac{\exp(ikr)}{r} \int \vec{J}(\vec{x}') \exp(-ik\vec{n}\cdot\vec{x}') d^3x'.
$$

Der Faktor *exp*(*ikr*)/*r* deutet schon darauf hin, dass das Fernfeld aus Kugelwellen besteht.

#### 2. Feldstärken

Wir machen uns jetzt daran, das Vektorpotential für die Stromverteilung *J* des Dipols zu berechnen. Der Dipol sei entlang der *z*-Achse angebracht, mit dem Einspeisepunkt im Ursprung (Abbildung 2). Wir bezeichnen seine Länge zunächst mit *d*, um auch Dipollängen  $\neq \lambda/2$  in die Rechnungen einzuschließen. Da der Strom an den Enden des Dipols ( $z = \pm d/2$ ) verschwindet, nehmen wir eine sinusförmige Verteilung mit dem Maximum in der Mitte an. Die entsprechende Stromdichte lässt sich dann schreiben

(18) 
$$
\vec{J}(\vec{x}) = I \sin(kd/2 - k|z|) \delta(x) \delta(y) \vec{e}_z
$$
,

mit  $|z| < d/2$ . Die Delta-Funktionen  $\delta(x)$  und  $\delta(y)$  garantieren, dass der Strom entlang der z-Achse fließt. Falls  $kd \geq \pi$ , ist *I* der Maximalwert des Stroms. Mit  $\vec{n} \cdot \vec{x}' = z \cos \theta$  folgt dann

(19) 
$$
\vec{A}(\vec{x}) = \frac{\mu_0}{4\pi} \frac{\exp(ikr)}{r} \int_{-d/2}^{+d/2} I \sin(\frac{kd}{2} - k|z|) \exp(-ikz \cos \theta) dz \cdot \vec{e}_z.
$$

Die Integration (Anhang *A*) ergibt

(20) 
$$
\vec{A}(\vec{x}) = \frac{\mu_0 I}{4\pi} \frac{\exp(ikr)}{r} \frac{2}{k} \frac{\cos[(kd/2)\cos\theta] - \cos(kd/2)}{\sin^2\theta} \vec{e}_z.
$$

Mit

$$
\vec{e}_z = \cos\theta \vec{e}_r - \sin\theta \vec{e}_\theta
$$

erhält man für die Komponenten des Vektorpotentials in Kugelkoordinaten

$$
A_r = \frac{\mu_0 I}{4\pi} \frac{\exp(ikr)}{r} \frac{2}{k} \frac{\cos[(kd/2)\cos\theta] - \cos(kd/2)}{\sin^2\theta} \cos\theta
$$
  
(21) 
$$
A_\theta = \frac{\mu_0 I}{4\pi} \frac{\exp(ikr)}{r} \frac{2}{k} \frac{\cos[(kd/2)\cos\theta] - \cos(kd/2)}{\sin^2\theta} \sin\theta
$$

$$
A_\phi = 0
$$

Nach Gl. (5) ergibt sich die magnetische Feldstärke aus

$$
\vec{B} = \vec{\nabla} \times \vec{A} = \frac{1}{r \sin \theta} \left[ \frac{\partial (A_{\phi} \sin \theta)}{\partial \theta} - \frac{\partial A_{\theta}}{\partial \phi} \right] \vec{e}_r
$$
  
(22)  

$$
+ \frac{1}{r \sin \theta} \left[ \frac{\partial A_r}{\partial \phi} - \sin \frac{\partial (r A_{\phi})}{\partial r} \right] \vec{e}_{\theta}
$$

$$
+ \frac{1}{r} \left[ \frac{\partial (r A \theta)}{\partial r} - \frac{\partial A_r}{\partial \theta} \right] \vec{e}_{\phi}
$$

Da die  $\phi$ -Komponente von *A*  $\frac{1}{1}$ verschwindet und die übrigen Komponenten nicht von  $\phi$  abhängen, sind die ersten beiden Terme auf der rechten Seite Null und es folgt

.

.

(23) 
$$
\vec{B} = \frac{1}{r} \begin{bmatrix} ik \frac{\mu_0 I}{4\pi} \exp(ikr) \frac{2}{k} \frac{\cos[(kd/2)\cos\theta] - \cos(kd/2)}{\sin\theta} \\ - \frac{\mu_0 I}{4\pi} \frac{\exp(ikr)}{r} \frac{\partial}{\partial \theta} \left( \frac{2}{k} \frac{\cos[(kd/2)\cos\theta] - \cos(kd/2)}{\sin^2\theta} \cos\theta \right) \end{bmatrix} \vec{e}_{\phi}.
$$

Gemäß unserer Näherung *kr* >> 1 vernachlässigen wir den zweiten Term in der eckigen Klammer, der proportional zu 1/*r* 2 ist, gegenüber dem ersten, mit 1/*r* gegen Unendlich gehenden. Das ergibt für die magnetische Feldstärke im Strahlungsfeld

(24) 
$$
\vec{B} = i \frac{\mu_0 I}{4\pi} \frac{\exp(ikr)}{r} 2 \frac{\cos[(kd/2)\cos\theta] - \cos(kd/2)}{\sin\theta} \vec{e}_{\phi}.
$$

Nach Gl. (10) ist die elektrische Feldstärke, abgesehen von dem Faktor *ic*/*k*, gleich der Rotation der magnetischen Feldstärke. Da die magnetische Feldstärke nur eine Komponente in  $\phi$ -Richtung besitzt, ist die elektrische Feldstärke

(25) 
$$
\vec{E} = i \frac{c}{k} \vec{\nabla} \times \vec{B} = i \frac{c}{k} \left[ \frac{1}{r \sin \theta} \frac{\partial (B_{\phi} \sin \theta)}{\partial \theta} \vec{e}_r - \frac{1}{r} \frac{\partial (r B_{\phi})}{\partial r} \vec{e}_{\phi} \right].
$$

Damit ergibt sich

(26) 
$$
\vec{E} = i \frac{c}{k} \left[ \frac{\frac{1}{r \sin \theta} (ik) \frac{\mu_0 I}{4\pi} \frac{\exp(ikr)}{r} \frac{2}{k} \left\{ -\sin(\frac{kd}{2} \cos \theta) \frac{kd}{2} \sin \theta \right\} \vec{e}_r - \frac{1}{r} (ik) \frac{\mu_0 I}{4\pi} \exp(ikr) \frac{2}{k} \frac{\cos[(kd/2) \cos \theta] - \cos(kd/2)}{\sin \theta} \vec{e}_\theta \right].
$$

Auch hier wenden wir unsere Näherung *kr* >> 1 an und streichen den ersten Term (proportional zu 1/*r* 2 ) auf der rechten Seite. Damit wird die elektrische Feldstärke im Fernfeld

(27) 
$$
\vec{E} = -ic \frac{\mu_0 I}{4\pi} \frac{\exp(ikr)}{r} 2 \frac{\cos[(kd/2)\cos\theta] - \cos(kd/2)}{\sin\theta} \vec{e}_{\theta}.
$$

### 3. Energiefluss (Poynting-Vektor)

Aus den Termen für *E*  $\overrightarrow{r}$  und *B*  $\vec{r}$  erhalten wir den Energiefluss (Poynting-Vektor). Dazu ist zu beachten

$$
\vec{e}_{\theta} \times \vec{e}_{\phi} = \vec{e}_{r}.
$$

Da unsere Feldstärken komplexe Größen sind, ist der Poynting-Vektor der Realteil des Kreuzprodukts aus elektrischer Feldstärke und dem konjugiert Komplexen der magnetischen Feldstärke, also:

$$
\vec{S} = \frac{1}{\mu_0} \text{Re}(\vec{E} \times \vec{B}^*) = \frac{1}{\mu_0} c \left[ \frac{\mu_0 I}{4\pi} \frac{1}{r} 2 \frac{\cos[(kd/2)\cos\theta] - \cos(kd/2)}{\sin\theta} \right]^2 \vec{e}_r
$$

$$
= \frac{\mu_0 c I^2}{4\pi^2 r^2} \left[ \frac{\cos[(kd/2)\cos\theta] - \cos(kd/2)}{\sin\theta} \right]^2 \vec{e}_r
$$

Wir setzen jetzt  $d = \lambda/2$  und kommen damit zu unserem Spezialfall des  $\lambda/2$ -Dipols. Für diesen ist  $kd/2 = \pi/2$ , so dass wegen  $cos(\pi/2) = 0$  folgt

$$
(29) \quad \vec{S} = \frac{\mu_0 c I^2}{4\pi^2 r^2} \left[ \frac{\cos[(\pi/2)\cos\theta]}{\sin\theta} \right]^2 \vec{e}_r.
$$

Die Strahlungsleistung pro Raumwinkeleinheit ist gegeben durch

$$
(30) \quad \frac{dP}{d\Omega} = r^2 \vec{e}_r \cdot \vec{S} = r^2 |\vec{S}|,
$$

mit  $d\Omega = d\phi \sin\theta d\theta$ . Wir erhalten somit

(31) 
$$
\frac{dP}{d\Omega} = \frac{\mu_0 c I^2}{4\pi^2} \left[ \frac{\cos[(\pi/2)\cos\theta]}{\sin\theta} \right]^2
$$

Die Verteilung der Strahlungsleistung ist, wie erwartet, rotationssymmetrisch zur *z-*Achse – und im Übrigen fast identisch mit der des Hertzschen Dipols. In einem 3-dimensionalen Polarkoordinatensystem hat sie die Form eines Torus oder Donuts. Das Maximum der Strahlungsleistung liegt in der *xy*-Ebene ( $\theta = \pi/2$ ) und hat den Wert

(32) 
$$
\frac{dP}{d\Omega}(\theta = \pi/2) = \frac{\mu_0 c I^2}{4\pi^2}.
$$

Abbildung 3 zeigt d $P/d\Omega$  in Abhängigkeit von  $\theta$  als Polardiagramm ("Strahlungsdiagramm") Zum Vergleich ist auch das Strahlungsdiagramm des idealen Hertz'schen Dipols eingezeichnet.

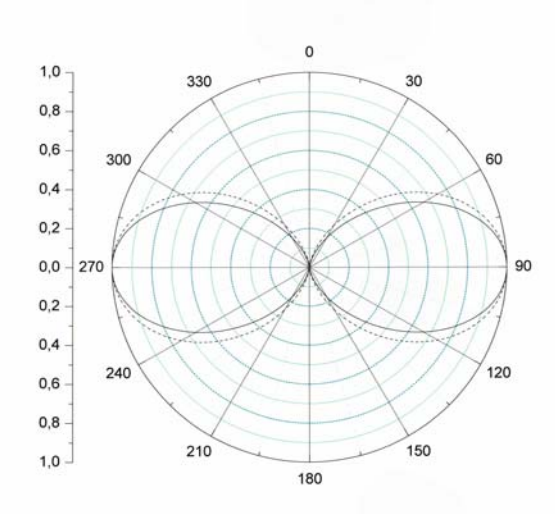

**Abbildung 3 Strahlungsdiagramm. Ausgezogene Kurve: /2-Dipol nach Gl.(31) des Textes, gestrichelt: idealer Hertz'scher Dipol** 

Die insgesamt abgestrahlte Leistung ist

(33)  

$$
P = \int \vec{S} \cdot d\vec{A} = \frac{\mu_0 c I^2}{4\pi^2} \int_0^{\pi} \frac{1}{r^2} \left[ \frac{\cos[(\pi/2)\cos\theta]}{\sin\theta} \right]^2 2\pi r^2 \sin\theta d\theta
$$

$$
= \frac{\mu_0 c I^2}{2\pi} \int_0^{\pi} \frac{\cos^2[(\pi/2)\cos\theta]}{\sin\theta} d\theta
$$

Das hier auftretende Integral lässt sich auf das Kosinus-Integral zurückführen (Anhang *B*) und numerisch bestimmen. Es hat den Wert 1,21883... und ergibt als insgesamt abgestrahlte Leistung<sup>4</sup>

.

(34) 
$$
P \cong 1,21883 \frac{\mu_0 c I^2}{2\pi}
$$
.

Der Gewinn des  $\lambda/2$ -Dipols ist damit

(35) 
$$
G = \frac{4\pi r^2 |\vec{S}| (\theta = \pi/2)}{P} = \frac{2}{1,21883...} = 1,64092...
$$

oder

 $(36)$   $g = 10 \cdot \log 1,64... = 2,15087...$  dBi.

Der Index "i" bedeutet, dass der Gewinn auf den hypothetischen isotropen Strahler bezogen ist. Das heißt, man rechnet so, als ob der Dipol mit seiner maximalen Intensität in alle Raumrichtungen gleichmäßig (isotrop) strahlt.

### Anmerkungen

- <sup>1</sup> Der besseren Lesbarkeit wegen schreibe ich vielfach  $exp(x)$  an Stelle von  $e^x$
- <sup>2</sup>  $t_r$  ist die "retardierte Zeit": Ein Effekt am Ort  $\vec{x}'$  zur Zeit *t* rührt her von einer Störung zum früheren Zeitpunkt  $t_r = t - |\vec{x} - \vec{x}'|/c$  am Ort  $\vec{x}'$ . Die Zeitdifferenz zwischen *t* und  $t_r$  ist die Zeit, die das Licht benötigt, um von *x* nach *x* zu gelangen.
- 3 Alle Formeln, wie oben angekündigt, im *MKSA* (*SI-*) Einheitensystem (*MKSA* = Meter-Kilogramm-Sekunde-Ampère)
- 4 Nach *Jackson* [Jac 62], Gl. (9.57) erhält man im *cgs-*System als maximale Strahlungsleistung pro Raumwinkelelement  $I^2/(2\pi c)$  (für  $\theta = 90^\circ$ , wie beim Hertzschen Dipol), mit  $4\pi$  multipliziert also 2  $I^2/c$ . Die Strahlungsleistung insgesamt beträgt 2,44*I*<sup>2</sup>/2*c*. (nach Gl.  $(9.61)$  bei [Jac 62]). Daraus folgt als Gewinn  $G = 4/2,44 = 1,64$  wie in unserer *MKSA-*Rechnung.

### Literatur

- Gri 11 *David J. Griffiths*, *Elektrodynamik Eine Einführung*, 3. Auflage, Pearson Studium, München 2011
- Jac 62 *John D. Jackson*, *Classical Electrodynamics*, J. Wiley, New York 1962

# Anhang A

Gesucht ist der Realteil des Integrals

(1) 
$$
\int_{-d/2}^{+d/2} \sin(\frac{kd}{2} - k|z|) \exp(-ikz\cos\theta) dz,
$$

also

(2) 
$$
\int_{-d/2}^{+d/2} \sin(\frac{kd}{2} - k|z|) \cos(kz \cos \theta) dz.
$$

Wir formen den Integranden mit Hilfe von

$$
\sin(x) \cdot \cos(y) = \frac{1}{2} \big[ \sin(x - y) + \sin(x + y) \big]
$$

um in

$$
\frac{1}{2}\left[\sin\left(\frac{kd}{2} - k|z| - kz\cos\theta\right) + \sin\left(\frac{kd}{2} - k|z| + kz\cos\theta\right)\right]
$$

und spalten das Integral wegen des Betrags von *z* auf die beiden Teilintegrale

$$
(3) \qquad \frac{1}{2}\int_{-d/2}^{0}\left[\sin\left(\frac{kd}{2}+kz-kz\cos\theta\right)+\sin\left(\frac{kd}{2}+kz+kz\cos\theta\right)\right]dz
$$

und

(4) 
$$
\frac{1}{2}\int_0^{+d/2} \left[\sin\left(\frac{kd}{2}-kz-kz\cos\theta\right)+\sin\left(\frac{kd}{2}-kz+kz\cos\theta\right)\right]dz.
$$

Die Integration ergibt

(3') 
$$
\frac{1}{2} \left[ \frac{-\cos(kd/2 + kz - kz\cos\theta)}{k(1 - \cos\theta)} + \frac{-\cos(kd/2 + kz + kz\cos\theta)}{k(1 + \cos\theta)} \right]_{-d/2}^{0}
$$

und

(4') 
$$
\frac{1}{2} \left[ \frac{-\cos(kd/2 - kz - kz \cos \theta)}{-k(1 + \cos \theta)} + \frac{-\cos(kd/2 - kz + kz \cos \theta)}{-k(1 - \cos \theta)} \right]_0^{+d/2}
$$

oder

$$
\frac{1}{2} \left[ \frac{-\cos(kd/2)}{k(1-\cos\theta)} + \frac{-\cos(kd/2)}{k(1+\cos\theta)} - \frac{-\cos[-(kd/2)\cos\theta]}{k(1-\cos\theta)} - \frac{-\cos[-(kd/2)\cos\theta]}{k(1+\cos\theta)} \right] = \frac{1}{2} \left[ \frac{-2\cos(kd/2) + 2\cos[(kd/2)\cos\theta]}{k(1-\cos^2\theta)} \right]
$$

und

$$
\frac{1}{2} \left[ \frac{-\cos[-(kd/2)\cos\theta]}{-k(1+\cos\theta)} + \frac{-\cos[-(kd/2)\cos\theta]}{-k(1-\cos\theta)} - \frac{-\cos(kd/2)}{-k(1+\cos\theta)} - \frac{-\cos(kd/2)}{-k(1-\cos\theta)} \right] = \frac{1}{2} \left[ \frac{2\cos[(kd/2)\cos\theta] - 2\cos(kd/2)}{k(1-\cos^2\theta)} \right]
$$

Damit folgt schließlich

(5) 
$$
\int_{-d/2}^{+d/2} \sin(\frac{kd}{2} - k|z|) \cos(kz \cos \theta) dz = 2 \frac{\cos[(kd/2)\cos\theta] - \cos(kd/2)}{k \sin^2 \theta}
$$

# Anhang B

Das Integral

$$
(1) \qquad \int_{0}^{\pi} \frac{\cos^2[(\pi/2)\cos\theta]}{\sin\theta} d\theta
$$

lässt sich wie folgt umformen: Zunächst macht man Gebrauch davon, dass der Integrand symmetrisch zu  $\theta = \pi/2$  ist, so dass gilt

.

.

$$
\int_{0}^{\pi} \frac{\cos^2[(\pi/2)\cos\theta]}{\sin\theta} d\theta
$$
\n
$$
= 2 \int_{0}^{\pi/2} \frac{\cos^2[(\pi/2)\cos\theta]}{\sin\theta} d\theta
$$

Mit der Substitution

$$
t = \cos \theta \quad (t = 1...0), \ dt = -\sin \theta d\theta
$$

folgt

$$
= 2 \int_{1}^{0} -\frac{\cos^{2}[(\pi/2)\cos\theta]}{1-t^{2}}dt
$$

$$
= 2 \int_{0}^{1} \frac{\cos^{2}[(\pi/2)\cos\theta]}{1-t^{2}}dt
$$

Jetzt ist eine Partialbruchzerlegung des Integranden am Platz:

$$
\frac{1}{1-t^2} = \frac{1}{2} \frac{1}{1-t} + \frac{1}{2} \frac{1}{1+t}.
$$

Damit ergibt sich

$$
= \int_0^1 \left\{ \frac{\cos^2[(\pi/2)\cos\theta]}{1+t} + \frac{\cos^2[(\pi/2)\cos\theta]}{1-t} \right\} dt.
$$

Wir berechen dieses Integral durch erneute Substitution:

$$
u = 1 + t \ (u = 1..2), \ du = dt
$$

$$
w = 1 - t \ w = 1.0
$$
,  $dw = -dt$ 

Sie ergibt

$$
= \int_{1}^{2} \frac{\sin^2[(\pi/2)u]}{u} du + \int_{1}^{0} \frac{-\sin^2[(\pi/2)w]}{w} dw
$$
  
\n
$$
= \int_{1}^{2} \frac{\sin^2[(\pi/2)u]}{u} du + \int_{0}^{1} \frac{\sin^2[(\pi/2)w]}{w} dw
$$
  
\n
$$
= \int_{0}^{2} \frac{\sin^2[(\pi/2)u]}{u} du
$$
  
\n
$$
= \int_{0}^{2} \frac{1}{u} \left[ \frac{1}{2} - \frac{1}{2} \cos(\pi u) \right] du
$$
  
\n
$$
= \frac{1}{2} \int_{0}^{2} \frac{1 - \cos(\pi u)}{u} du
$$

.

Eine letzte Substitution

 $\pi u = t$  (*t* = 0..2 $\pi$ ), *dt* =  $\pi du$ führt zu

$$
= \frac{1}{2}\int\limits_0^{2\pi} \frac{1-\cos(t)}{t} dt.
$$

Damit ist unser Integral auf das Kosinus-Integral *Ci*(*x*) zurückgeführt. Es gilt (nachzuschlagen z. B. bei *WolframAlpha*)

$$
\int_{0}^{2\pi} \frac{1 - \cos(t)}{t} dt = \gamma + \ln(2\pi) - Ci(2\pi)
$$
\n
$$
\approx 0.577215... + 1.83788... + 0.022560...
$$
\n
$$
\approx 2.43766...
$$

Also ist

(3) 
$$
\int_{0}^{\pi} \frac{\cos^2[(\pi/2)\cos\theta]}{\sin\theta} d\theta = 1,21883...
$$